**07 June, 2018**

# **TOAD'S FACTORY MUSIC PDF**

Document Filetype: PDF | 314.29 KB

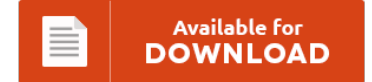

## **TOAD'S FACTORY MUSIC PDF**

To get **TOAD'S FACTORY MUSIC PDF** eBook, remember to click the web link and save the document or have accessibility to other information which are highly relevant to TOAD'S FACTORY MUSIC PDF ebook.

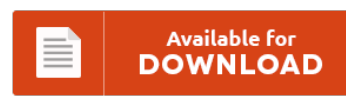

### **Other Useful References**

Below are some other book associated with **"Toad's Factory Music PDF"**.

#### **Toad's Factory Music**

Listen to more theme music and songs from 26,923 different television shows at TelevisionTunes.com. Apparently Toad runs a factory now. A remix of the Toad's Factory music would be really nice as well. I love this theme song. Custom Toad's Factory: The Game Wii box art cover.

#### **How To Recover Contacts After Factory Reset Android**

Restore Android Deleted Contacts with Gmail. Photo File Contact SMS Video Audio. Want to know how to restore data after factory reset on Android phone? Guide to perform contacts and other data like SMS, photos, videos, music, call logs recovery after restore Google Pixel to factory settings with the help of Android Data Recovery. Performing a factory reset on a phone is. As we all know, contacts are stored on phone internal...

#### **Reset Ipod Classic To Factory**

Restore your iPod to its factory settings so that it's ready for its next owner. Restore your iPhone or iPod to factory. You can quickly and easily erase your iPod and load it up again by restoring it to the original factory settings. Do you find your iPod traditional providing you with occasional hiccups and tends to freeze each and every now after which?. Restart a frozen iPod Classic or iPod Video...

#### **Non Stick Carpet Tiles**

Watch this video to see how to install AirStep Evolution vinyl flooring from Congoleum without using adhesive, just double stick tape. The all carpet tiles page from RubberFlooringInc.com is designed to show every available carpet tile option we offer. Shop our selection of Special Order, Carpet in the Flooring Department at The Home Depot. Use carpet tiles for home. Step Nine // How to Lay a Vinyl Tile. 5 Sharp Blades with...

#### **2005 Honda Civic Catalytic Converter**

In this video, 1A Auto shows you how to replace a broken, leaking, clogged or corroded catalytic converter. I had it checked out at the Honda dealership and they told me I had a bad catalytic converter. Fix up a RAM, Honda, Chevy, BMW or Classic Car on Kijiji, Canada's #1 Local Classifieds. For 2001 2002 2003 2004 2005 Honda Civic Catalytic Converter 1.7L Direct-Fit. \$104.49 Buy It Now 9d 18h. No...

#### **2008 Saturn Aura Ignition Switch Removal**

Since GM and Saturn service centers have consolidated. Latest Saturn Owners PDF Manuals. From spark plug changes to major service, your 2008 Saturn Aura will perform at its best when you maintain and repair it with our replacement ignition parts. Question from RonaldLiz3572 in East Wareham, MA | Find answers to your 2008 Saturn Aura question from certified mechanics and auto experts. Select Your Cluster & Switches | Body Parts for 2008...

#### **Cisco 6945 Factory Reset**

How to reset your 6945 Cisco IP Phone. Factory reset on Cisco 7940, 7960 IP Phones. Need to reset your Cisco Catalyst 3560 back to the factory default settings? I have found this on the cisco site. 6. 2017. Reverse lookup resources for Factory Reset Cisco 7942.

#### **Garmin Vivoactive Hr Factory Reset**

I expected way more out of Garmin, I loved my VivoActive HR but this was. I remembered that passage as I looked at the Polar M600 dragging my left side ever closer. Why Do You Want To Reset Garmin Vivofit 2 and Vivosmart? Garmin vivosmart is not functioning properly. How To Perform Garmin Forerunner 235 Reset.

#### **Factory Reset Apple Airport**

If you found this video useful please like and subscribe to our channel. Apple's Airport Extreme is a portable sized Wi-Fi base station. Description: Apple Airport products have three Reset options, Soft Reset, Hard Reset and Factory Reset. If the Apple iPhone 4 becomes unresponsive or doesn't perform as expected, you can perform a hard reset to return it to a factory default state. How to Factory Reset an Apple Airport Express...

#### **Factory Reset Lenovo Tablet**

I am trying to reset my Lenovo Thinkpad X220 to its factory state (selling and want to delete everything/fresh install), and I am. Back up important files and data. View and Download Lenovo ThinkPad 10 user manual. If you have purchased one of these tablets and want to root it, then here's a guide for you to do so. I`m trying to do a factory reset on my kid`s irulu tablet.